# УТВЕРЖДЕНО

Приказ Могилевского института МВД 03.04.2024 № 115

ИНСТРУКЦИЯ

по учету посещаемости учебных занятий обучающимися, осваивающими содержание образовательных программ общего высшего образования в Могилевском институте МВД

#### **ГЛАВА 1 ОБЩИЕ ПОЛОЖЕНИЯ**

1. Учет посещаемости учебных занятий обучающимися, осваивающими содержание общего высшего образования при реализации образовательной программы бакалавриата в Могилевском институте МВД, осуществляется в номенклатурном журнале – «Журнал учебных занятий курсантов, слушателей»<sup>1</sup> (далее – журнал).

2. Ответственность за подготовку, хранение и выдачу журналов, а также осуществление контроля за соблюдением установленного порядка их ведения возлагается на факультет милиции.

3. Командир взвода (лицо его замещающее) ежедневно получает журнал перед началом занятий и по их окончании сдает его на факультет милиции. Перед занятием командир взвода представляет журнал лицу, проводящему занятие (далее – преподаватель) вместе со строевой запиской.

# **ГЛАВА 2 ПОРЯДОК ЗАВЕДЕНИЯ ЖУРНАЛА УЧЕБНЫХ ЗАНЯТИЙ КУРСАНТОВ, СЛУШАТЕЛЕЙ**

4. Журнал заводится для каждого взвода в срок, не позднее дня, предшествующего началу занятий.

5. Листы в журнале должны быть пронумерованы и прошиты.

6. Журнал должен содержать оглавление дисциплин. На каждую учебную дисциплину выделяется необходимое количество страниц с указанием ее наименования, а также фамилии и инициалов лица из числа профессорско-преподавательского состава, которое в соответствии с

 $1$  Для курсантов очной (дневной) формы получения высшего образования используется номенклатурный журнал «Журнал учебных занятий курсантов», а для слушателей заочной формы получения высшего образования – «Журнал учебных занятий слушателей».

распределением объема учебной работы осуществляет проведение семинарских (практических) занятий в соответствующем взводе.

7. Список личного состава взвода в журнале составляется по алфавиту на страницах, отведенных для каждой изучаемой дисциплины в соответствии с оглавлением. В случае если по дисциплине предусмотрено проведение занятий по подгруппам, на отдельных страницах составляются также списки подгрупп.

8. При выбытии обучающегося из состава группы напротив его фамилии делается запись «Отчислен» либо «Переведен», указывается номер и дата приказа об отчислении (переводе).

# **ГЛАВА 3 ВЕДЕНИЕ ЗАПИСЕЙ В ЖУРНАЛЕ УЧЕБНЫХ ЗАНЯТИЙ КУРСАНТОВ, СЛУШАТЕЛЕЙ**

9. В журнале размещается памятка по его ведению согласно приложению.

10. Ведение записей в журнале осуществляется на белорусском или русском языке. Записи производятся синими чернилами, аккуратно, разборчивым почерком.

11. Запрещается делать в журнале записи и пометки, не предусмотренные настоящей инструкцией (ставить точки, плюсы, минусы, знаки вопросов и т. д.).

12. Неверно сделанная в журнале запись зачеркивается, при этом внизу страницы за подписью преподавателя делается поясняющая надпись $^1$ .

13. В левой части разворота журнала указываются дата проведения занятия и отметки об отсутствующих обучающихся. Отметка об отсутствии обучающегося на занятии делается путем проставления обозначения «н/б».

14. В правой части разворота журнала указываются дата проведения занятия (число, месяц, год), количество учебных часов (в случае если занятие длится более двух учебных часов, то в журнале производится запись по факту проведения учебного занятия), вид занятия либо вид контроля, номер темы учебного занятия в соответствии с расписанием, фамилия и инициалы преподавателя, записанные им собственноручно.

<sup>1</sup> Например: «Отметка об отсутствии на занятии обучающегося Иванова И.И. сделана ошибочно». Подпись преподавателя. Расшифровка подписи преподавателя.

15. При заполнении графы «Вид занятия» правого разворота журнала используются следующие сокращения:

| Наименование вида учебного занятия          | Сокращение                                                                                |
|---------------------------------------------|-------------------------------------------------------------------------------------------|
| Лекция                                      | «Лекция»                                                                                  |
| Семинарское занятие                         | $\langle$ Ceминар»                                                                        |
| Практическое занятие                        | «Практ. зан.»                                                                             |
| Контрольная работа                          | $\langle K P \rangle$                                                                     |
| Консультация                                | «Конс.»                                                                                   |
| Контроль управляемой самостоятельной работы | $\langle$ $\langle$ $\langle$ $\rangle$ $\langle$ $\langle$ $\rangle$ $\rangle$ $\rangle$ |

16. Левый разворот журнала на лекциях заполняет командир взвода, на остальных занятиях – преподаватель. Правый разворот журнала заполняется только преподавателем.

Приложение

к Инструкции по учету посещаемости учебных занятий обучающимися, осваивающими содержание общего высшего образования при реализации образовательной программы бакалавриата в Могилевском институте МВД

#### ПАМЯТКА

по ведению журнала учебных занятий курсантов, слушателей

1. В левой части разворота журнала указываются дата проведения занятия, отметки об отсутствующих обучающихся.

2. Левый разворот журнала на лекциях заполняет командир группы, на остальных занятиях – преподаватель.

3. Отметка об отсутствии обучающегося на занятии делается путем проставления обозначения «н/б».

#### Пример левого разворота журнала:

Дисциплина Общая теория государства и права

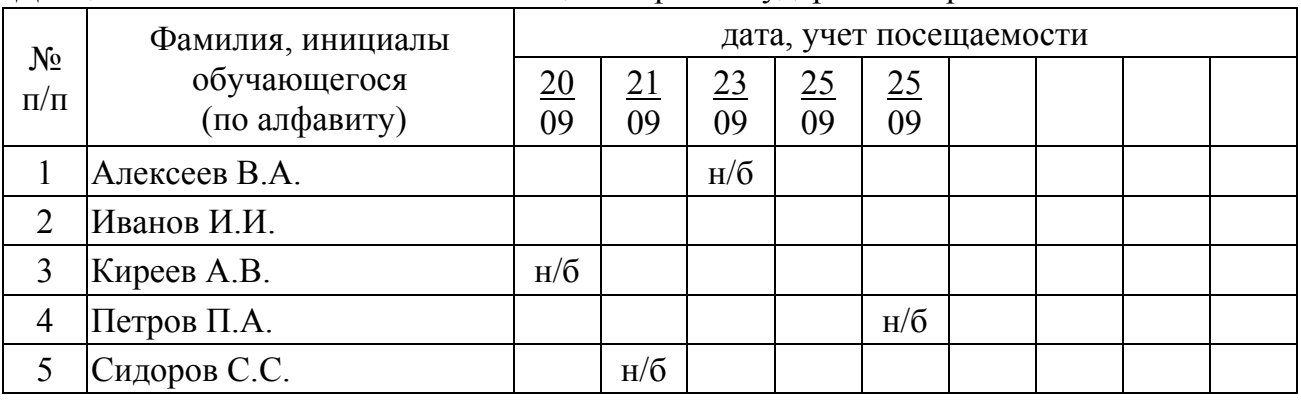

4. В правой части разворота журнала указываются дата проведения занятия (число, месяц, год), количество учебных часов (в случае если занятие длится более двух учебных часов, то в журнале производится запись по факту проведения учебного занятия), вид занятия либо вид контроля, номер темы учебного занятия в соответствии с расписанием, фамилия и инициалы преподавателя, записанные им собственноручно.

5. Правый разворот журнала заполняется преподавателем.

4

6. При заполнении графы «Вид занятия» правого разворота журнала используются следующие сокращения:

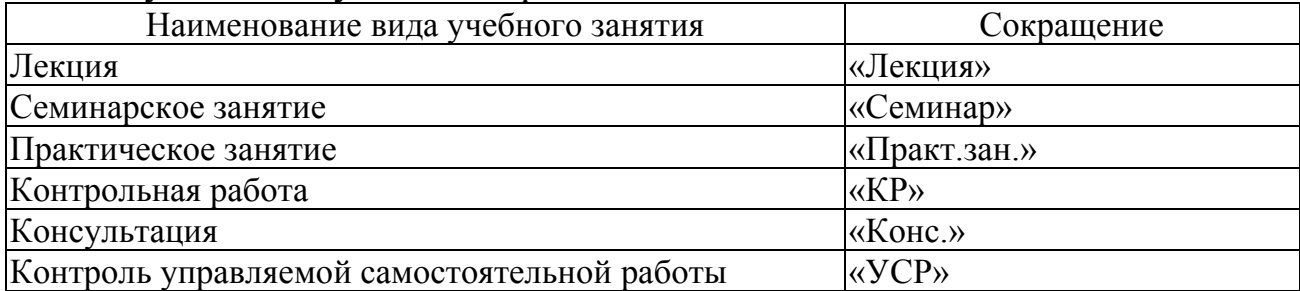

Пример правого разворота журнала:

Фамилия и инициалы преподавателя Сергеев С.С.

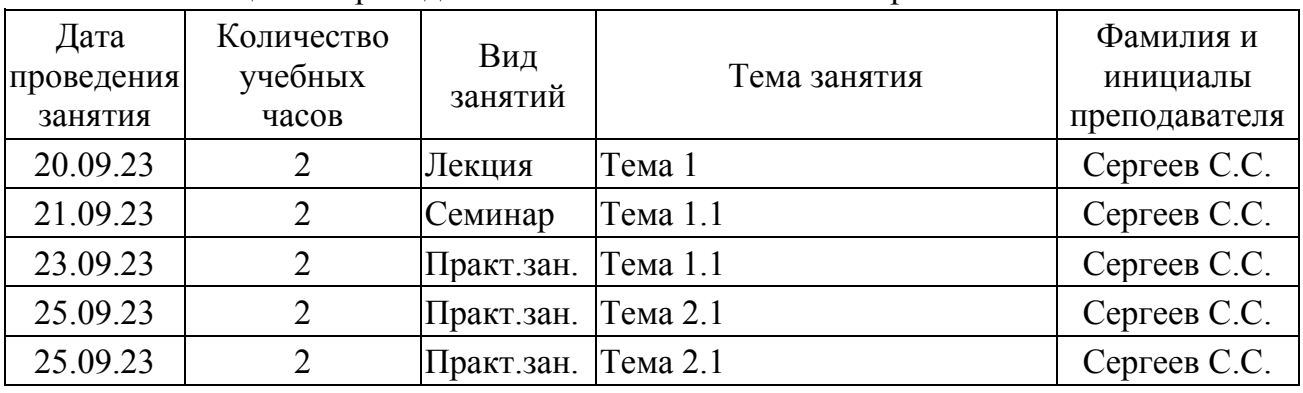

7. Запрещается делать в журнале записи и пометки, не предусмотренные настоящей инструкцией (ставить точки, плюсы, минусы, знаки вопросов и т. д.).

8. Неверно сделанная в журнале запись зачеркивается, при этом внизу страницы за подписью преподавателя делается поясняющая надпись.